## COUNSEL'S CHAMBERS LIMITED

P: +61 2 9231 3644 E: support@ccl.com.au W: www.ccl.com.au A.B.N. 72 000 111 302

Level 1 Selborne Chambers 174 Phillip Street Sydney NSW 2000 Australia

## Counsel's Chambers Limited Network Device Connection – iPhone/iPad

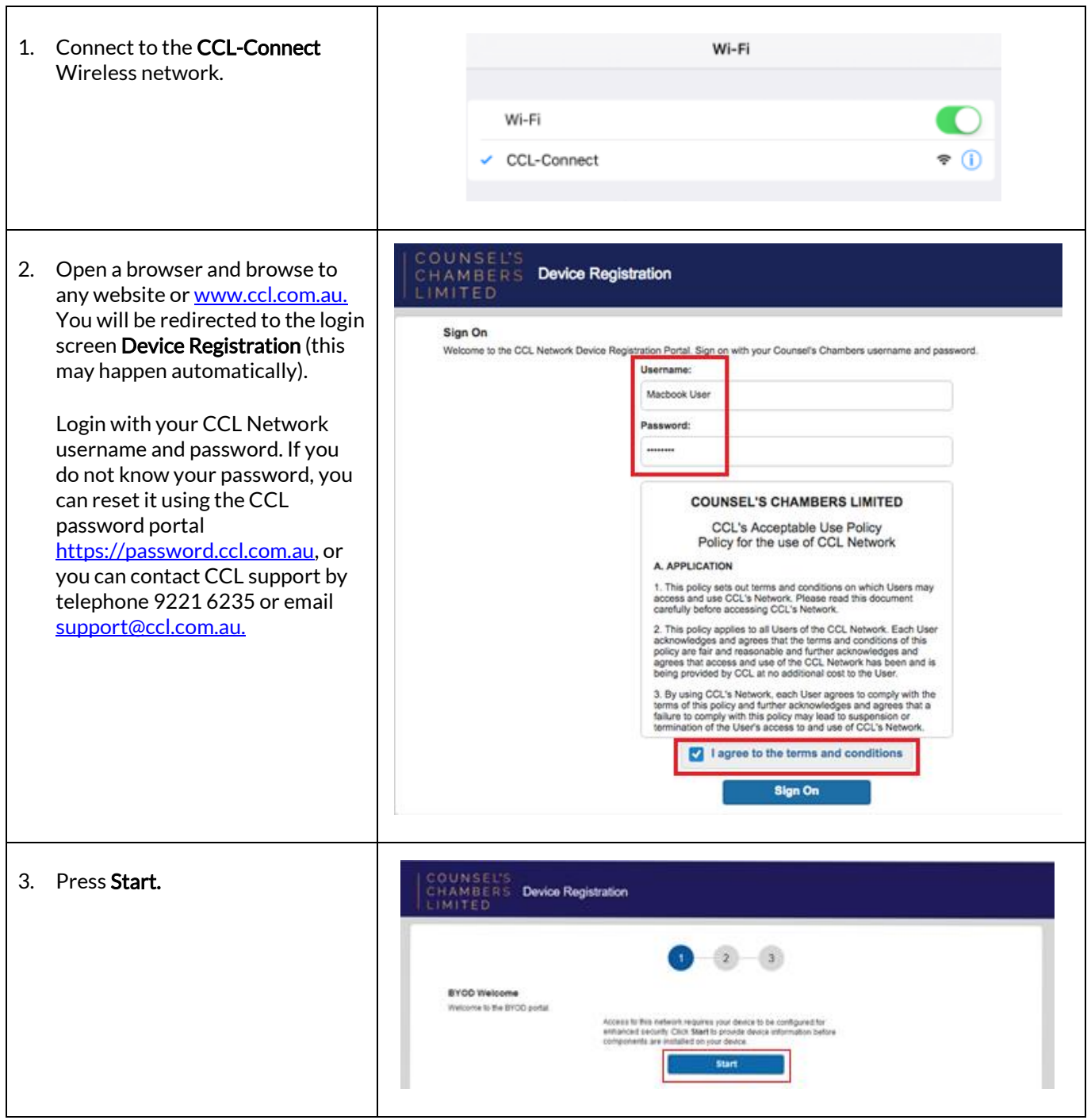

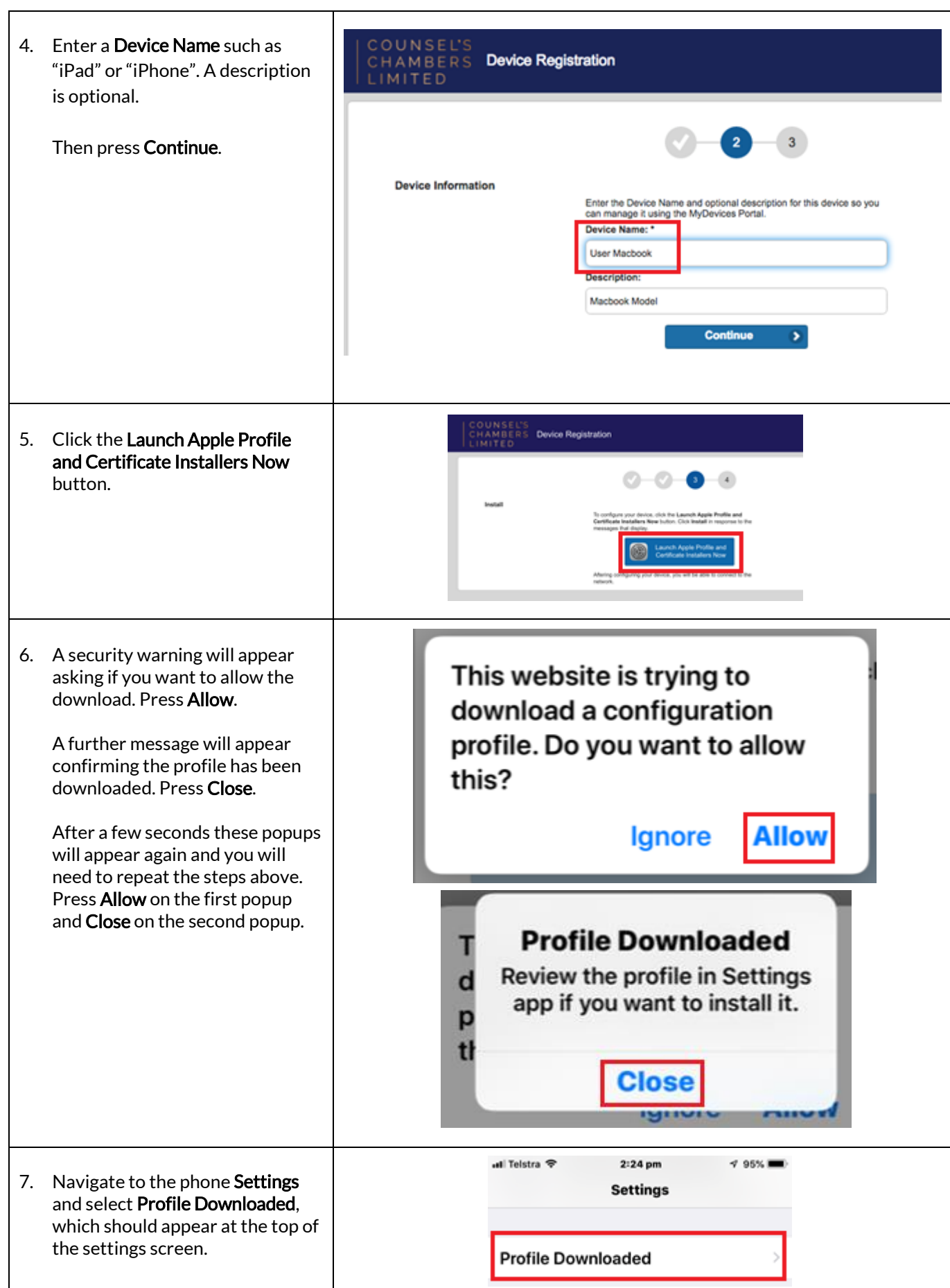

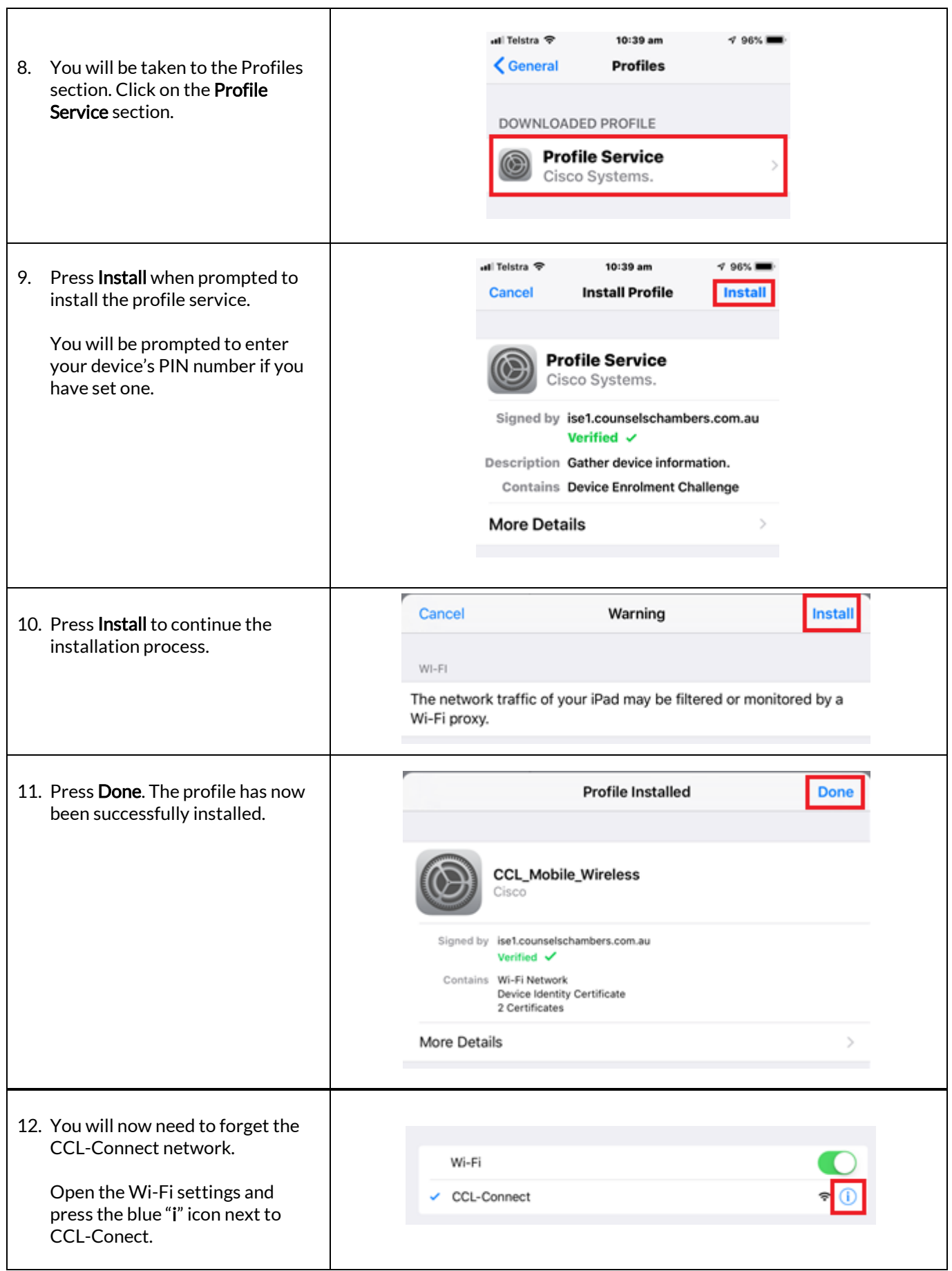

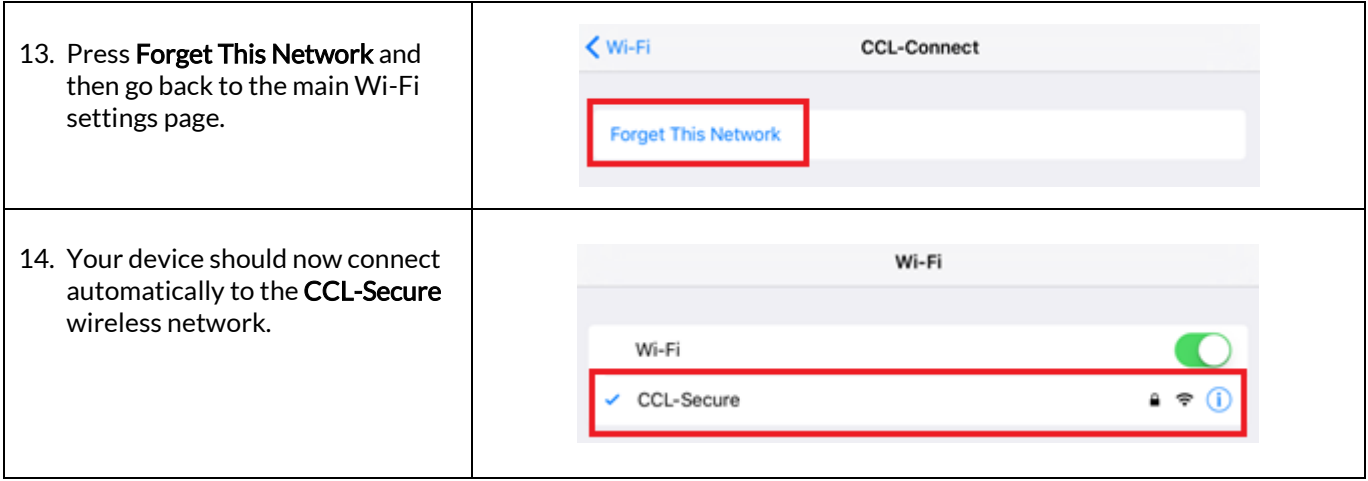